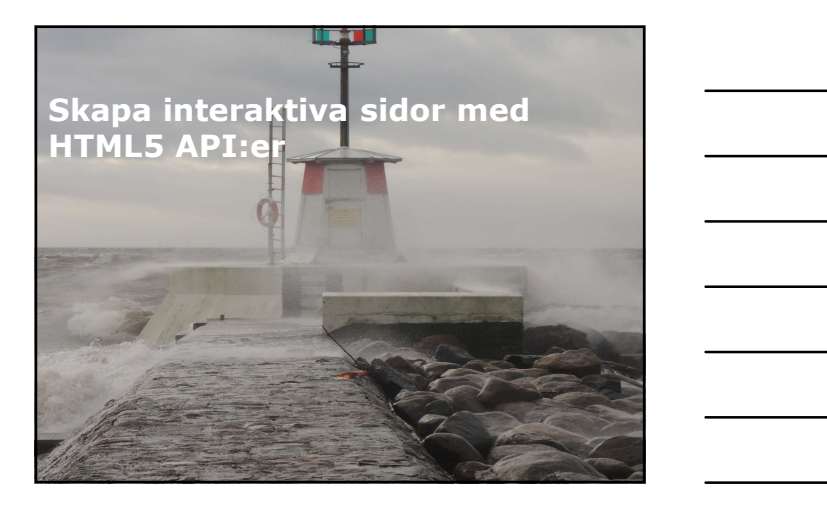

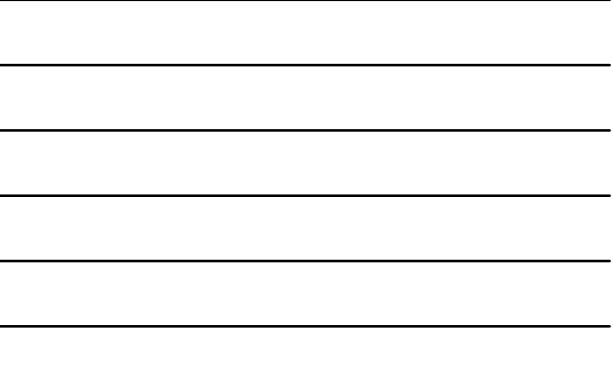

## Översikt

- Arbeta med filer.
- Lägga till media.
- Reagera på plats.
- Profilera webbsida.

# Lega till media<br>
Le Lagager apå plats.<br>
Profilera webbsida.<br>
Profilera webbsida.<br>
Profilera webbsida.<br>
Profilera webbsida.<br>
Profilera et al.<br>
Lektion 1: Arbeta med filer<br>
Probi interface.<br>
Probi interface.<br>
Probi interface

- 
- 
- 
- 
- 
- Läsa textfil.
- Läsa binärfil.
- Implementera Drag-and-Drop.

## HTML5 interfaces

- HTML5 har ett standardiserat File API som ger möjlighet för HTML-sida att interagera med fil.
- Fyra interface finns definierade:
	- Blob interface.
	- File interface.
	- FileList interface.
	- FileReader interface.

## Blob interface

- Representerar oföränderliga information, i formen raw.
- Har ett attribut som beskriver typ av media, exempelvis "text/plain".
- Har metoden slice(), som returnerar en del av blob, användbart om incrementel uppladdning skall ske.

## .ean

## File interface

- Interfacet ärver från blob och representerar enskild fil.
- Har två ytterligare läsbara attribut som närmre beskriver status för fil:
	- name, representerar namn för fil, utan sökväg, i en sträng.
	- lastModifiedData, representerar datum när fil senaste modifierades, i form av Data object.

- Interfacet representerar samling av File objects.
- FileList interface<br>
" Interfacet representerar samling av File objects.<br>
" Två metoder att hantera FileList object på<br>
" Vebbsida:<br>
 Definierar <input type="file"> element på HTML-<br>
sida, på sidan hanteras händelsen chang Två metoder att hantera FileList object på webbsida: FileList interface<br>
"Interfacet representerar samling av File objects.<br>
"To ametoder att hantera FileList object på<br>
"Vebbsida:<br>
"Politiers" ciput type "File" pelemetha<sup>5</sup> HTML-<br>
"Interfacet inter Dag-and-frop function, na
	- Definierar <input type="file"> element på HTMLsida, på sidan hanteras händelsen change. - Implementera Drag-and-drop funktion, när användare
	- för fil till zon, kommer change händelse att triggas.

- Interfacet ger möjlighet för applikation att läsa fil eller blob till JavaScript variabel.
- Tillhandahåller tre metoder för att läsa information:
- readAsText(), läser fil eller blob och gör informationen tillgänglig som plain text. Användbart om du vill läsa innehåll för fil. FileReader interface (for applikation att läse<br>
file eller blob till JavaScript variable.<br>
Tilhandahåller tre metoder för att läsa<br>
informationen<br>
informationen<br>
indigangem piant ext. Avandand rom du vill läsa<br>
innehåll fö
	- readAsDataURL(), läser fil eller blob och gör dess innehåll tillgängligt som data URL. Användbart om du vill läsa innehåll för binärfil såsom en bild.
	- readAsArrayBuffer(), läser fil eller blob och gör innehållet tillgängligt som ArrayBuffer. ArrayBuffer representerar ett avgränsat område av bytes.

- använder händelser för att indikera processen.
- Händelser som är definierade:
	- progress, genereras hela tiden under bearbetningen, för att indikera hur långt processen har gått.
	- load, indikerar att informationen har laddats. Innehåll för fil finns i ett attribut, result, för FileReader objektet. Resultatet är ett Blob objekt när readAsText() eller readAsDataURL(), eller ett ArrayBuffer objekt om readAsArrayBuffer() har använts.

- 
- FileReader interface (forts.)<br>
FileReader interface (forts.)<br>
 Händelser som är definierade:<br>
 abort, indikerar att information som laddas har<br>
 abort().<br>
 error, indikerar att ett fel har uppstått under - abort, indikerar att information som laddas har avbrytits, eventuellt genom anrop till metoden abort(). FileReader interface (forts.)<br>
- Händelser som är definierade:<br>
- abott, indikera att information som laddas har<br>
abort().<br>
abort().<br>
- arror, indikerar att et fel har uppstärt under<br>
- laddal night are ladded, indikerar a
	- error, indikerar att ett fel har uppstått under laddning. Fel kan uppstå av olika skäl.
	- loaded, indikerar att läsoperationen är komplett, antingen har lyckats eller misslyckats.

- möjlighet att läsa fil i det lokala filsystemet.
- Arbetsgång:
	- hämta File eller Blob object, antingen genom elementet and aller and the summan summan summan summan summan<br><input type="file"> eller genom drag-and-drop.
	- Skapa ett FileReader objekt och hantera händelser såsom load och error.
	- Kalla på readAsText() för FileReader objektet.
	- I funktionen load event handler, accessa textinnehållet i egenskapen result.
	- För funktionen error event handler, implementera hantering för detta.

- Läsa textfil<br>
\* Metoden FileReader readAsPext () ger<br>
\* Arbetsgång: "<br>
arbetsgång: "<br>
arbetsgång: "<br>
arbetsgång: "<br>
arbetsgång at fileReader bubkt conhance arom drag and drap.<br>
 Signa at FileReader bubkt conhancer händels möjlighet att läsa binär fil i det lokala filsystemet.
- Arbetsgång:
	- hämta File eller Blob object, antingen genom elementet <input type="file"> eller genom drag-and-drop.
	- Skapa ett FileReader objekt och hantera händelser såsom load och error. Kalla på readAsDataURL() för FileReader objektet.
	- I funktionen load event handler, accessa textinnehållet i egenskapen result.
	- För funktionen error event handler, implementera hantering för detta.

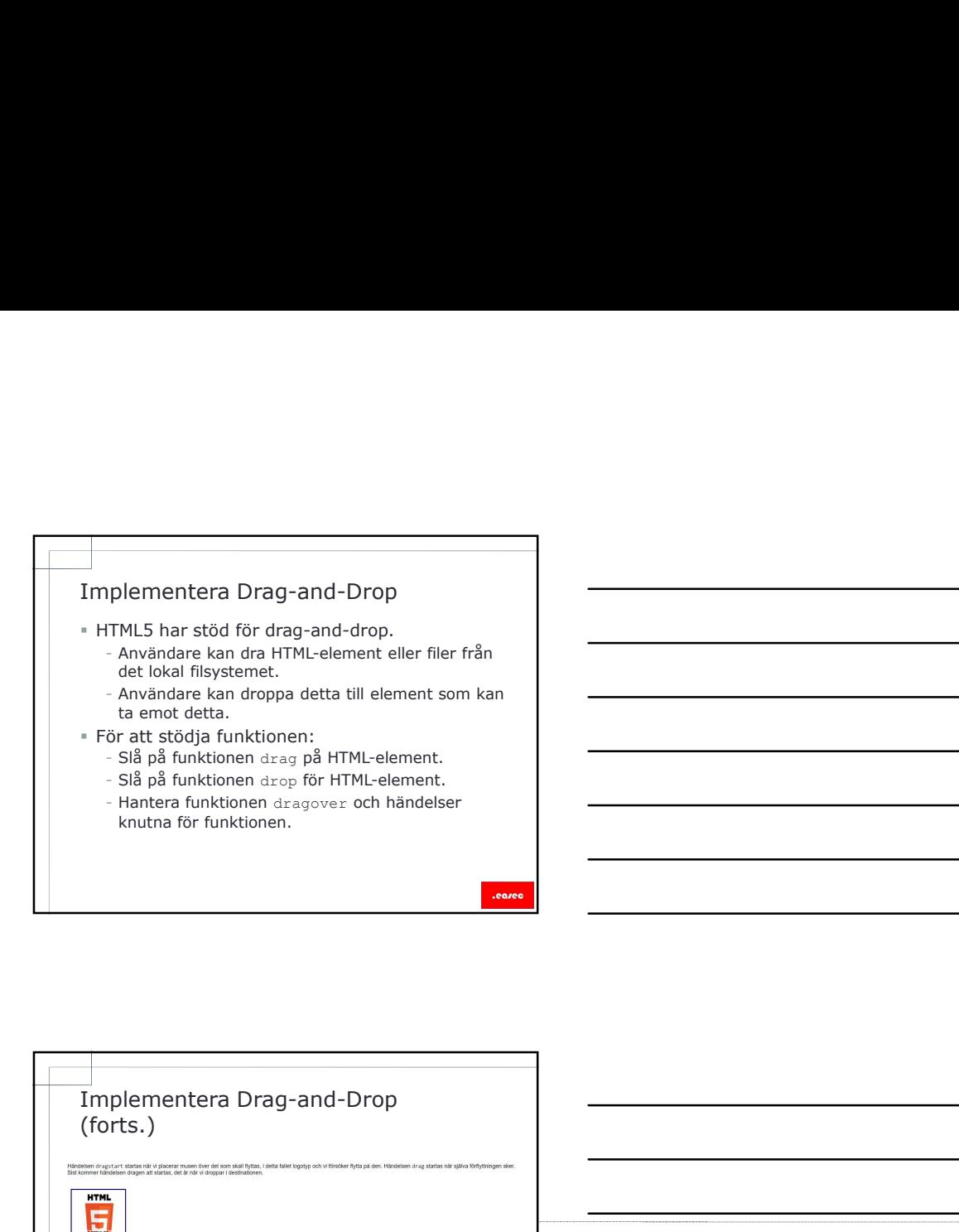

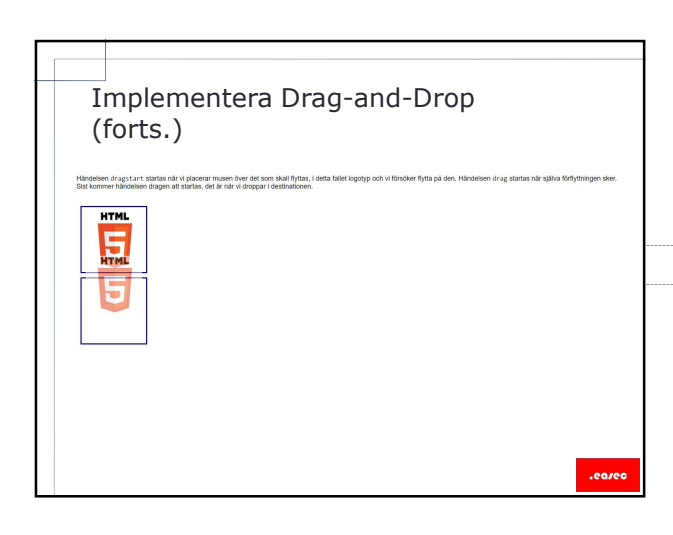

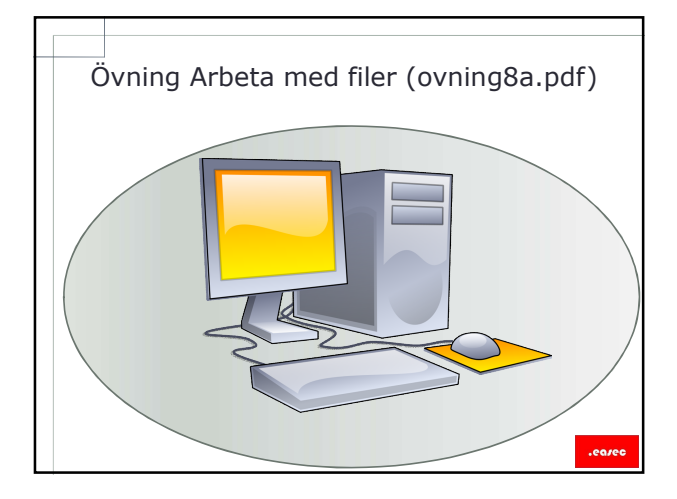

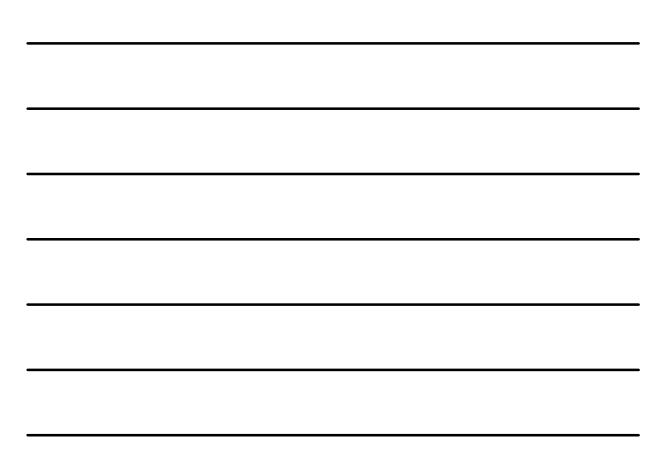

## Lektion 2: Lägga till media<br>" Spela video med «video» tag.<br>" Skapa videospelare.<br>" Interaktion video och JavaScript.<br>" Händelser för videoobjektet.

- Spela video med <video> tag.
- Skapa videospelare.
- Interaktion video och JavaScript.
- Händelser för videoobjektet.
- Hantera audio med <audio> tag.

- Lektion 2: Lägga till media<br>
"Spela video med «video> tag.<br>
"Interaktion video och JavaScript.<br>
"Interaktion video och JavaScript.<br>
"Handelser för videoboljektet.<br>
"Handera audio med «audio> tag.<br>
"ITML5 ger möjlighet att HTML5 ger möjlighet att spela upp video utan någon plugin.
- Använd <video> tag med eller utan attribut.
- Attribut som kan användas:
	- width och height, anger bredd och höjd för videospelaren, anges i pixlar.
	- anges i pixlar.<br>- poster, ger möjlighet att specificera bild som visas under **att ander an antikologische som visas under ander**<br>- nerladdning.
	- controls, anger om knappar för hantering skall visas.
	- autoplay, anger om video automatiskt skall spelar upp.
	- loop, anger om video skall startas om när den är
	- färdigspelad. muted, anger om ljudet skall vara avstängt.
	- metod, används för att definiera beteende om vad som skall<br>laddas in när sidan laddas, preload="metadata".

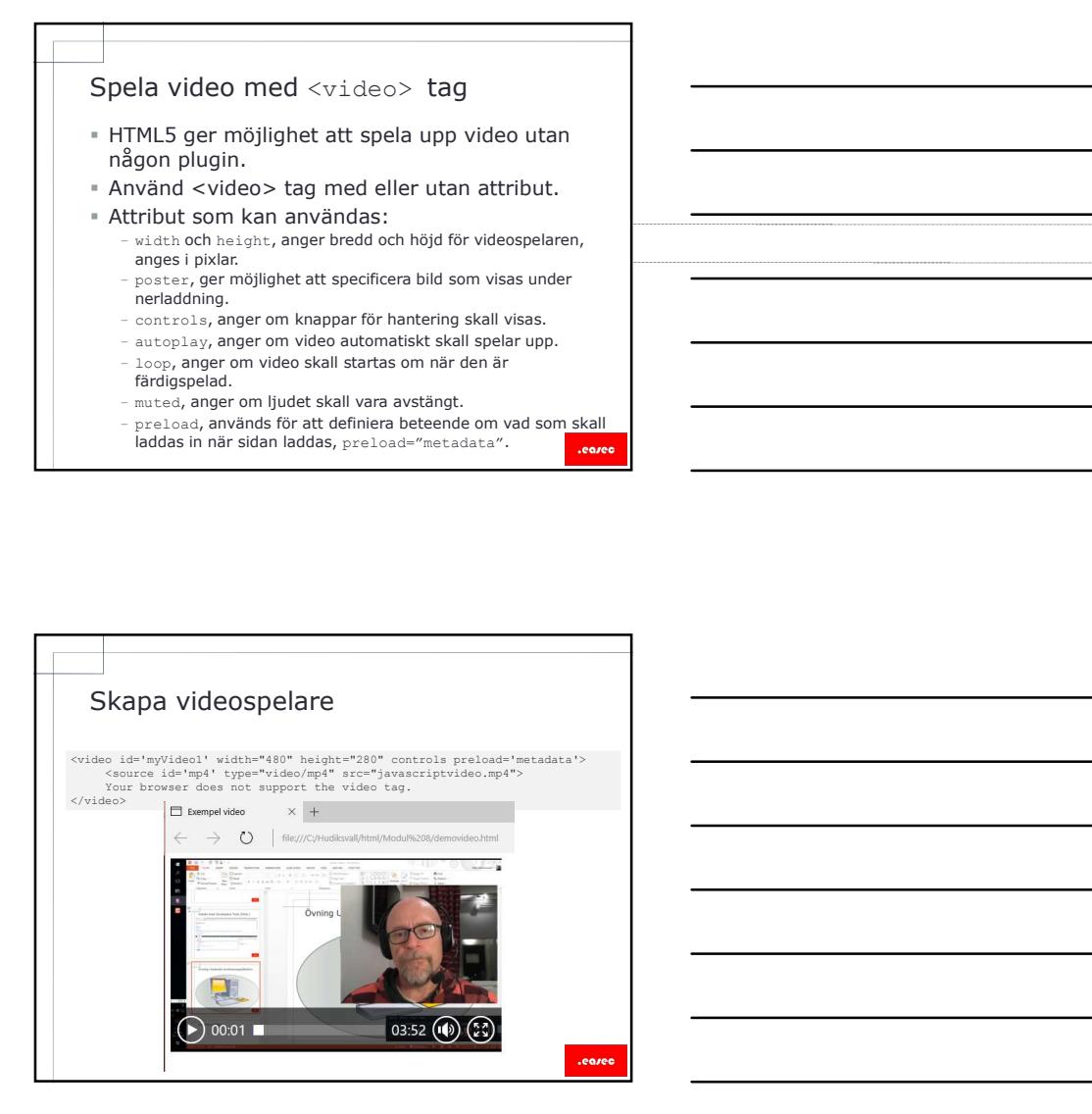

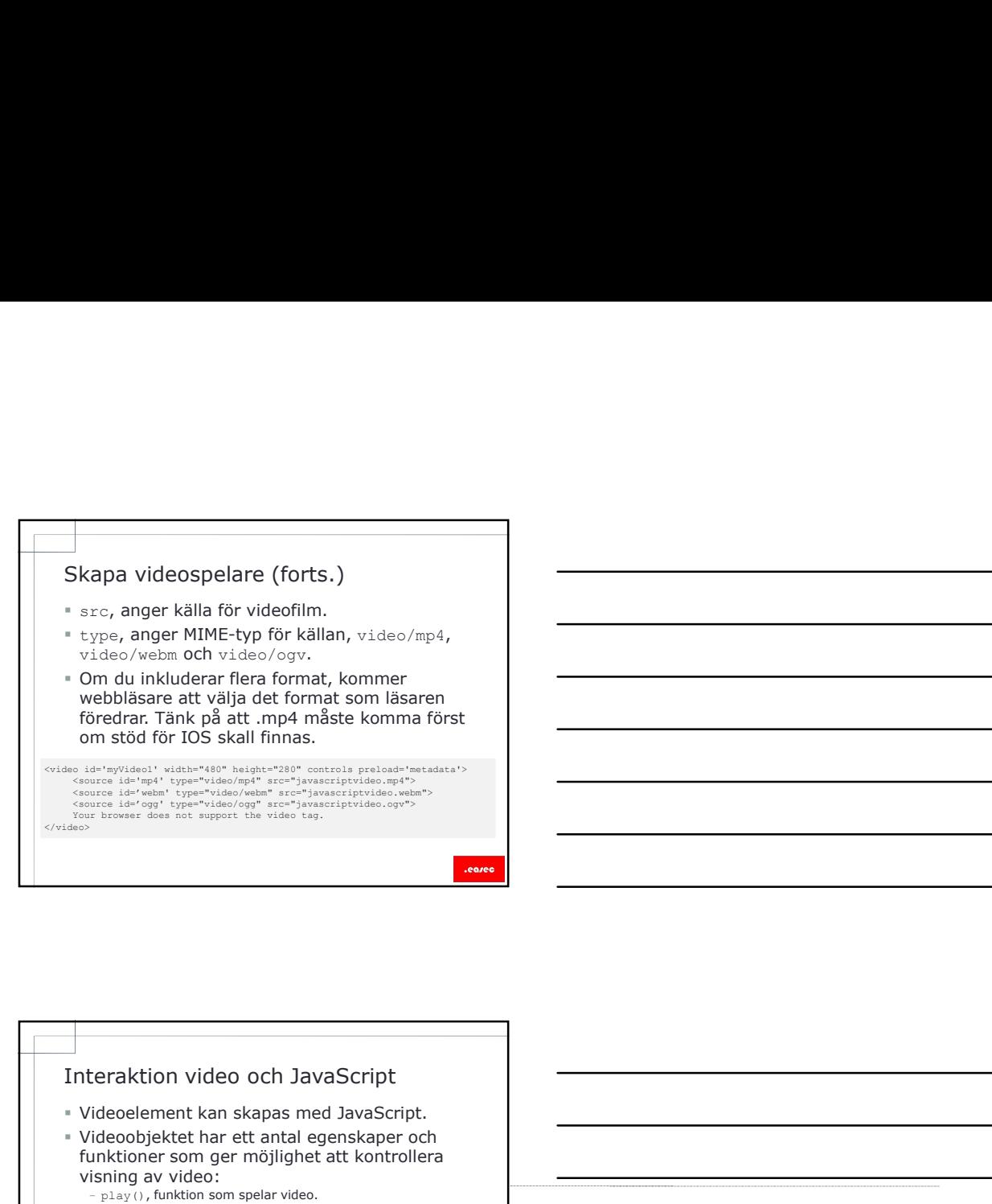

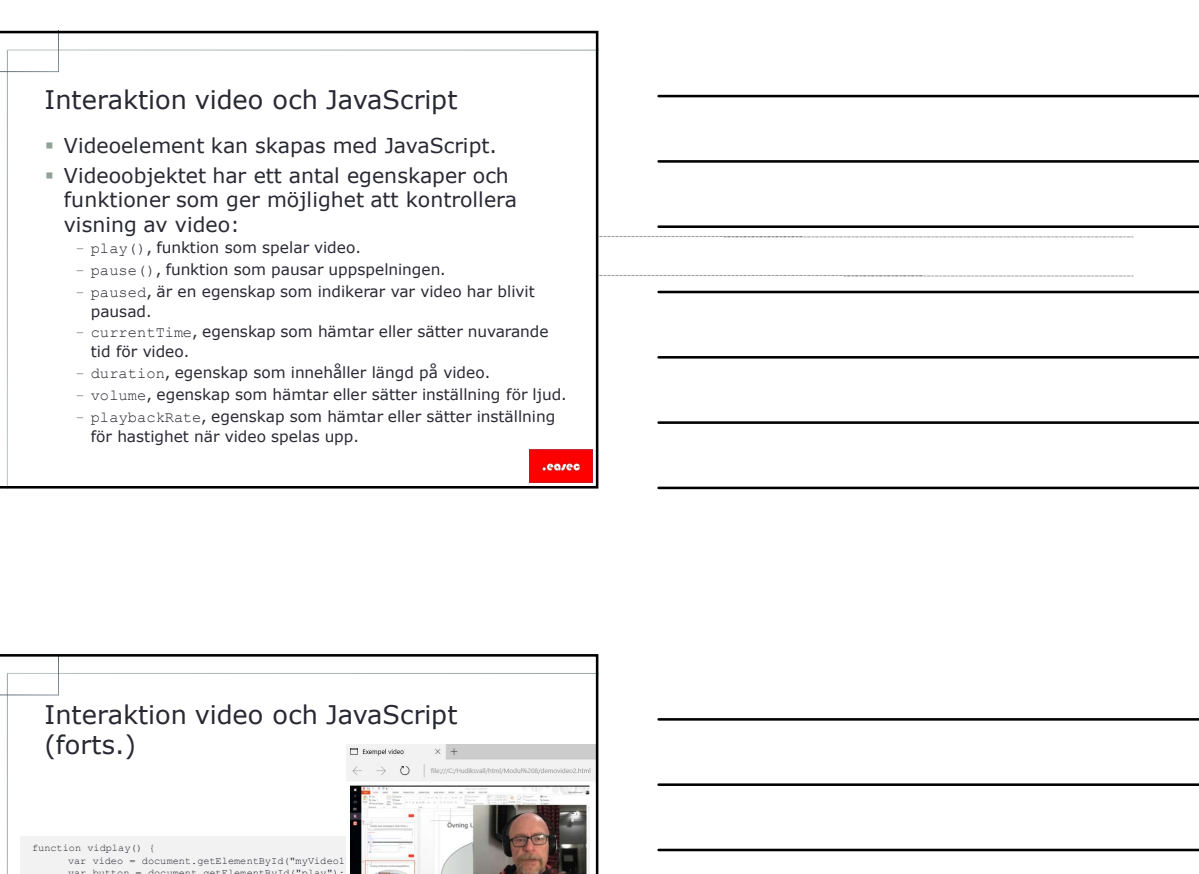

- duration, egenskap som innehåller längd på video.
- volume, egenskap som hämtar eller sätter inställning för ljud.
- playbackRate, egenskap som hämtar eller sätter inställning för hastighet när video spelas upp.
	-

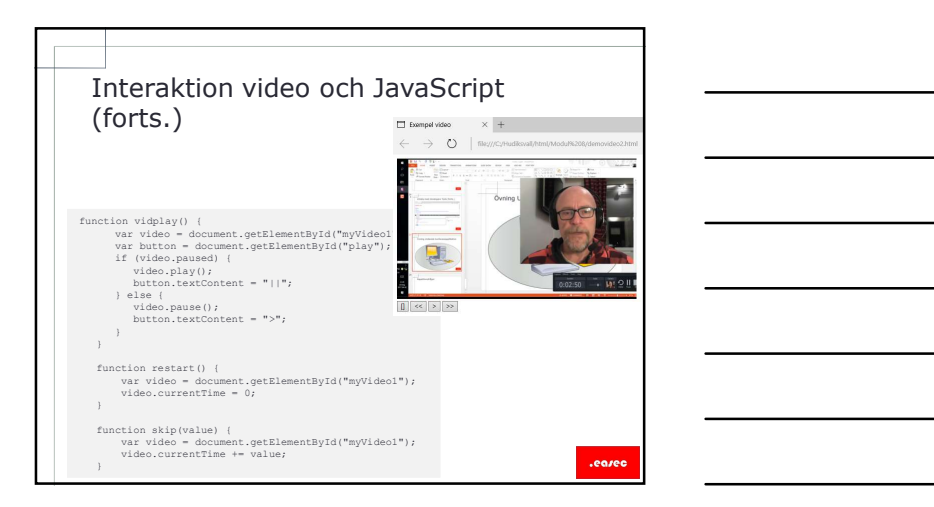

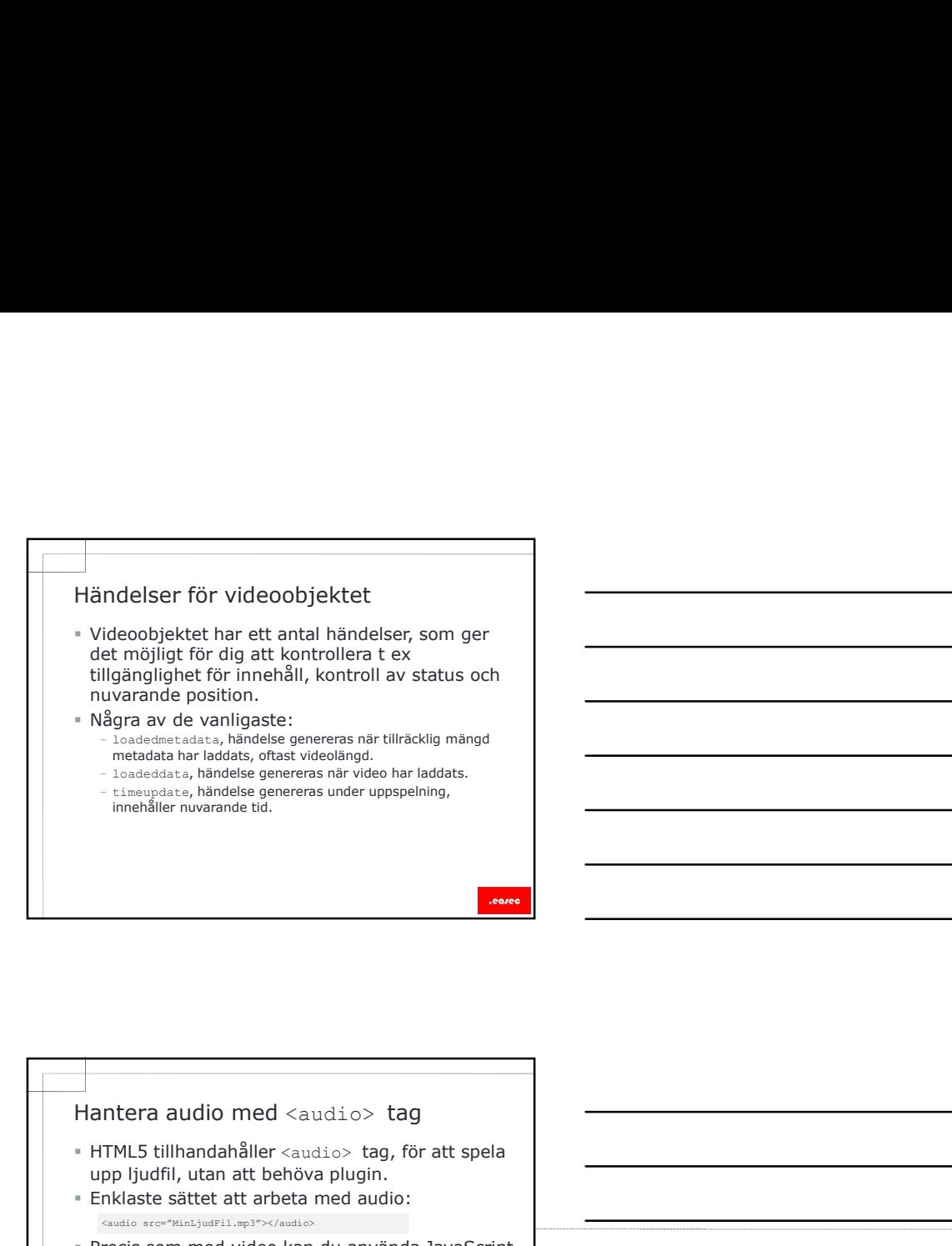

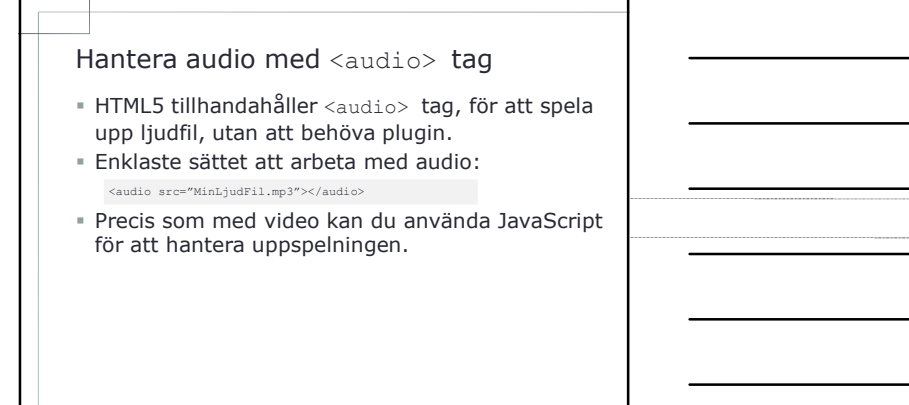

.earer

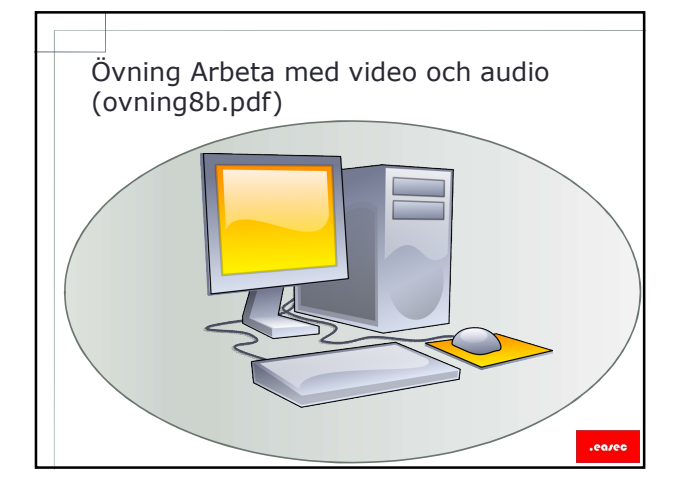

## Lektion 3: Reagera på plats<br>
- HTML5 Geolocation API.<br>
- Begära information.<br>
- Begära information.<br>
- Parametrar.<br>
- Hantera felmeddelande.

- HTML5 Geolocation API.
- Begära information.
- Parametrar.
- Hantera felmeddelande.
- Google Maps.

## HTML Geolocation API

- Ger möjlighet för läsare att räkna ut longitud och latitude för nuvarande plats. HTML Geolocation API<br>
er er möjlighet för läsare att räkna ut longitud och<br>
latitude för nuvarande plats.<br>
värdenbet kan använda olika tekniker för att<br>
inhämta informationen :<br>
- P-GPS positionering, vanlig bland mobilaen
- Värdenhet kan använda olika tekniker för att inhämta informationen:
	- IP-adress, relativ osäker.
	- GPS positionering, vanlig bland mobilaenheter, kan vara långsam och osäker funktion inomhus.
	- Wi-Fi, triangilering mellan olika accesspunkter.
	- Telefonlokalisering, triangilering baserat på avständ till master.
	- Användaredifinierad, applikation frågar efter informationen.

- HTML Geolocation API stödjer två typer av förfrågningar:
	- One-shot position request, arbetar med metoden navigator.geolocation.getCurrentPosition().
	- Repeated position updates, arbetar med metoden navigator.geolocation.watchPosition(), metoden kommer att returnera värde som används som ID. För att stoppa ta emot uppdateringar, använda metoden navigator.geolocation.clearWatch() och skicka med ID som parameter.

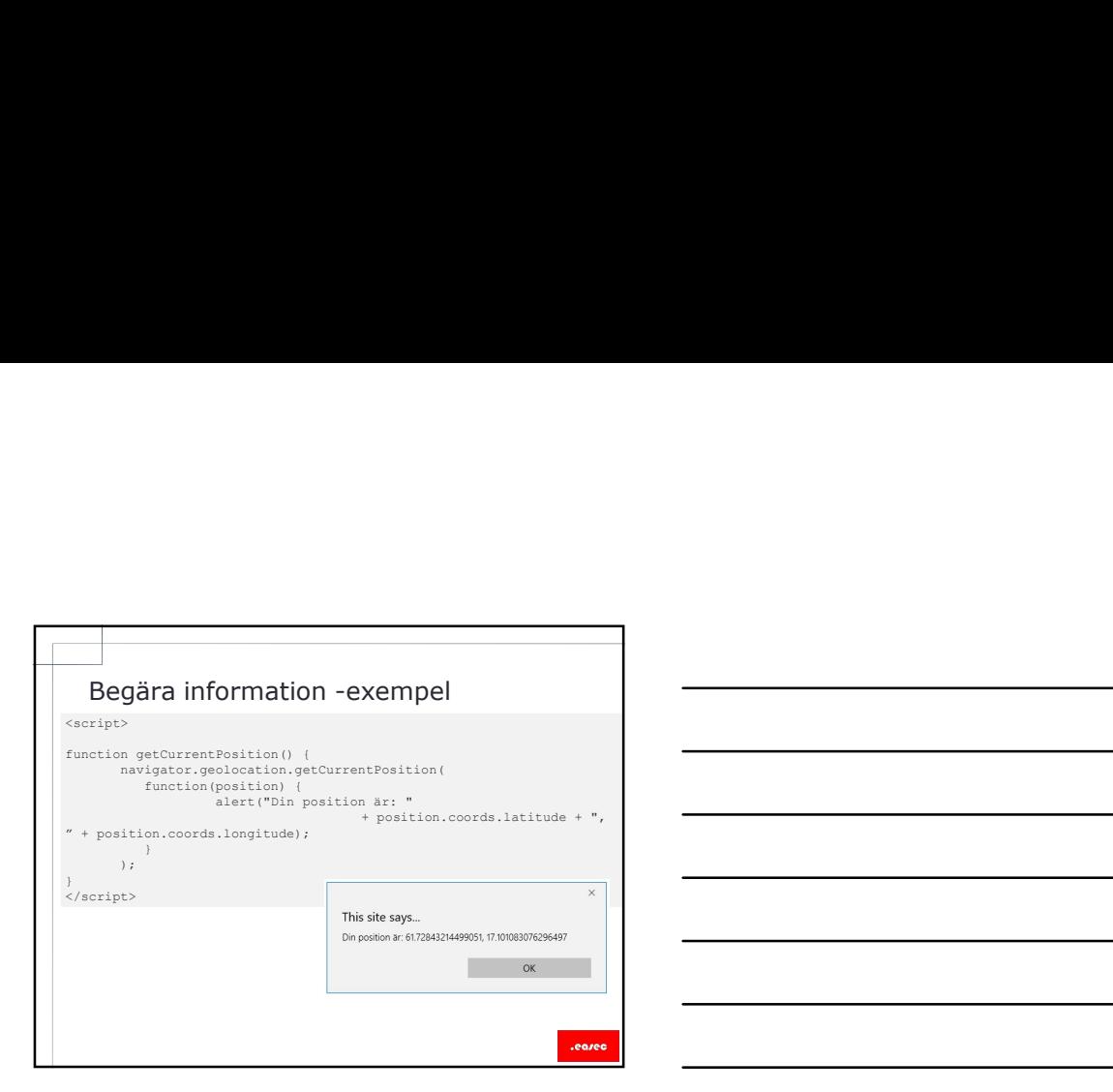

## Parametrar

- Call-back funktion, kommer att kallas på av webbläsare när platsinformation är tillgänglig. Om getCurrentPosition() används kommer detta att ske en gång, om watchPosition() används kommer call-back funktionen att anropas kontinuerligt, tills clearWatch() används. Parametrar<br>
e Call-back funktion, kommer att kallas på av<br>
weblasser när platsinformation är tillgänglig.<br>
Om get Current Position () används kommer<br>
används kommer call-back funktionen att<br>
används kommer call-back funkti
- Som tillägg finns funktion för eventuella rapporteringar av fel.
- PositionObject, ett objekt som ger möjlighet att konfigurera noggranhet.

- När platsinformation är tillgänglig, kommer webbläsare kalla på call-back funktion som har specificerats.
- Call-back funktionen tar emot ett objekt som har egenskapen coords.
- Coords innehåller: latitude, longitud, accurancy ( i meter).
- Kan dessutom innehålla altitude, altitudeAccuracy, heading och speed, detta beror på kapcitet för enhet.

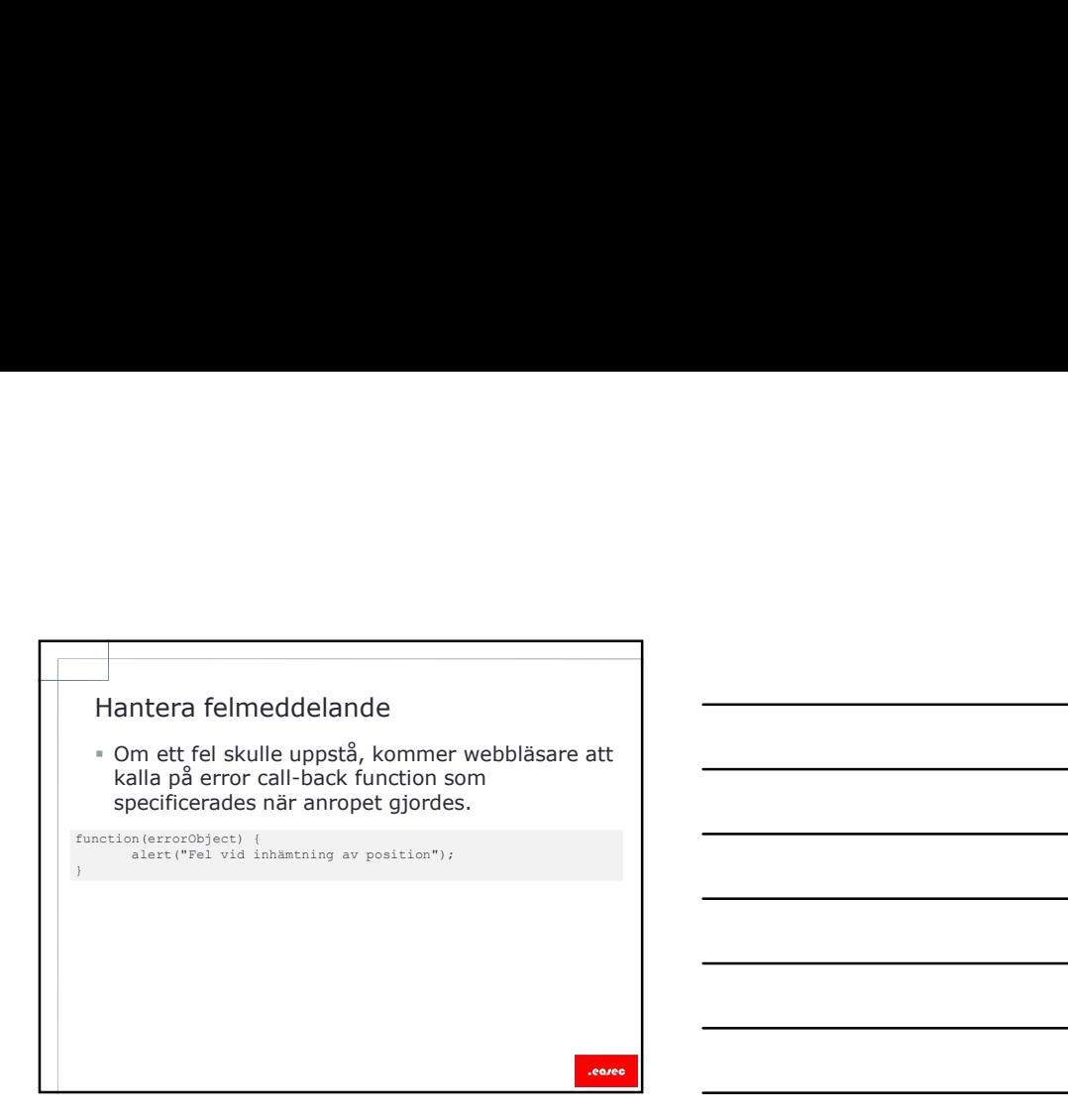

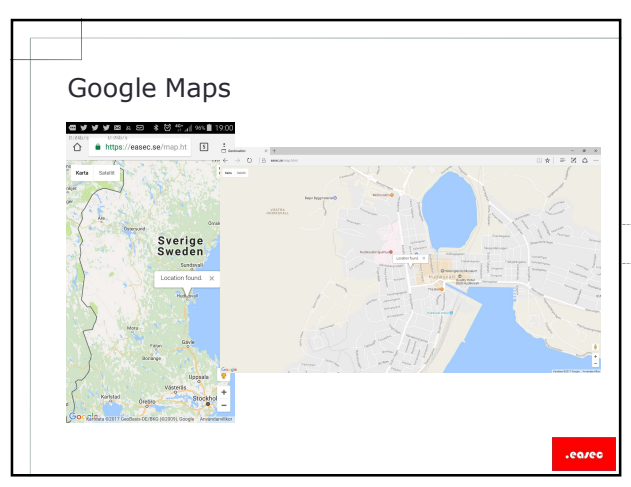

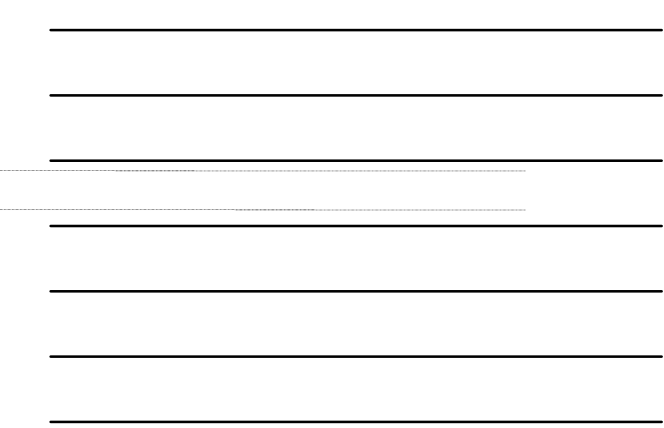

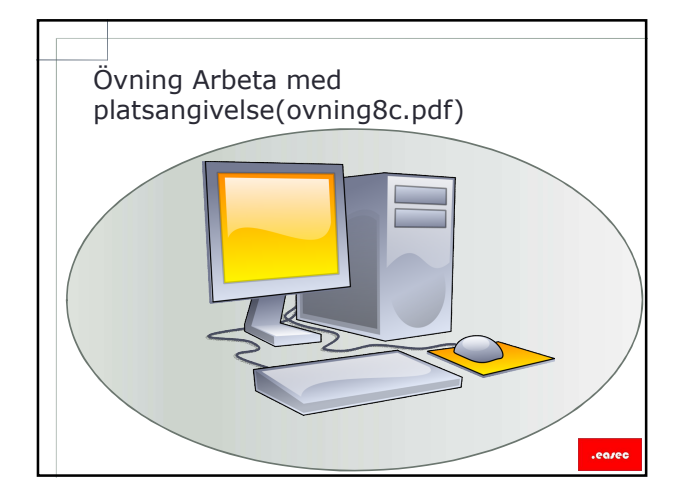

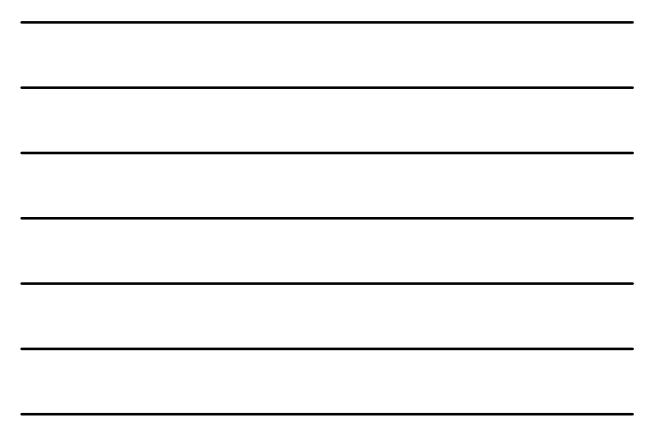

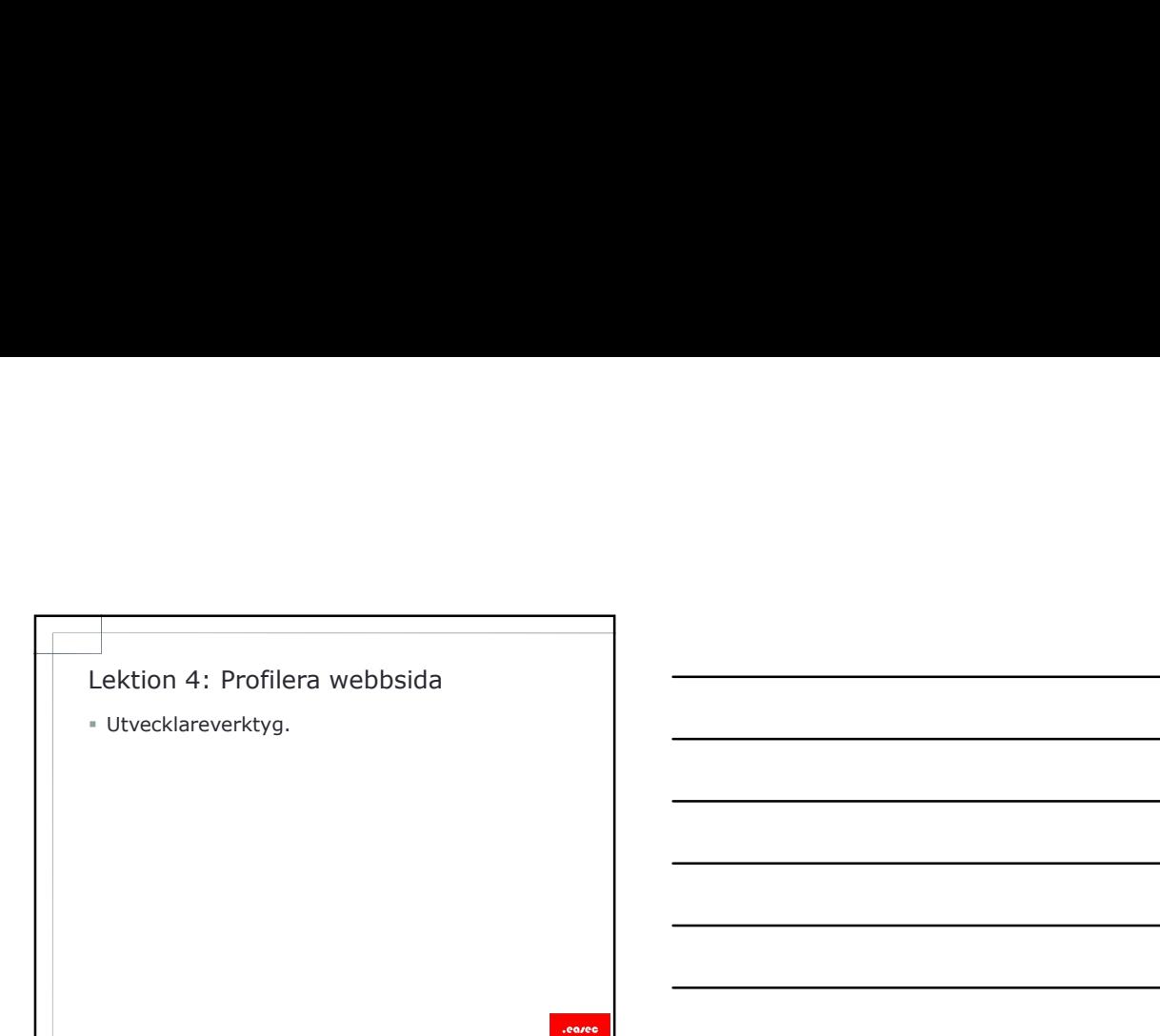

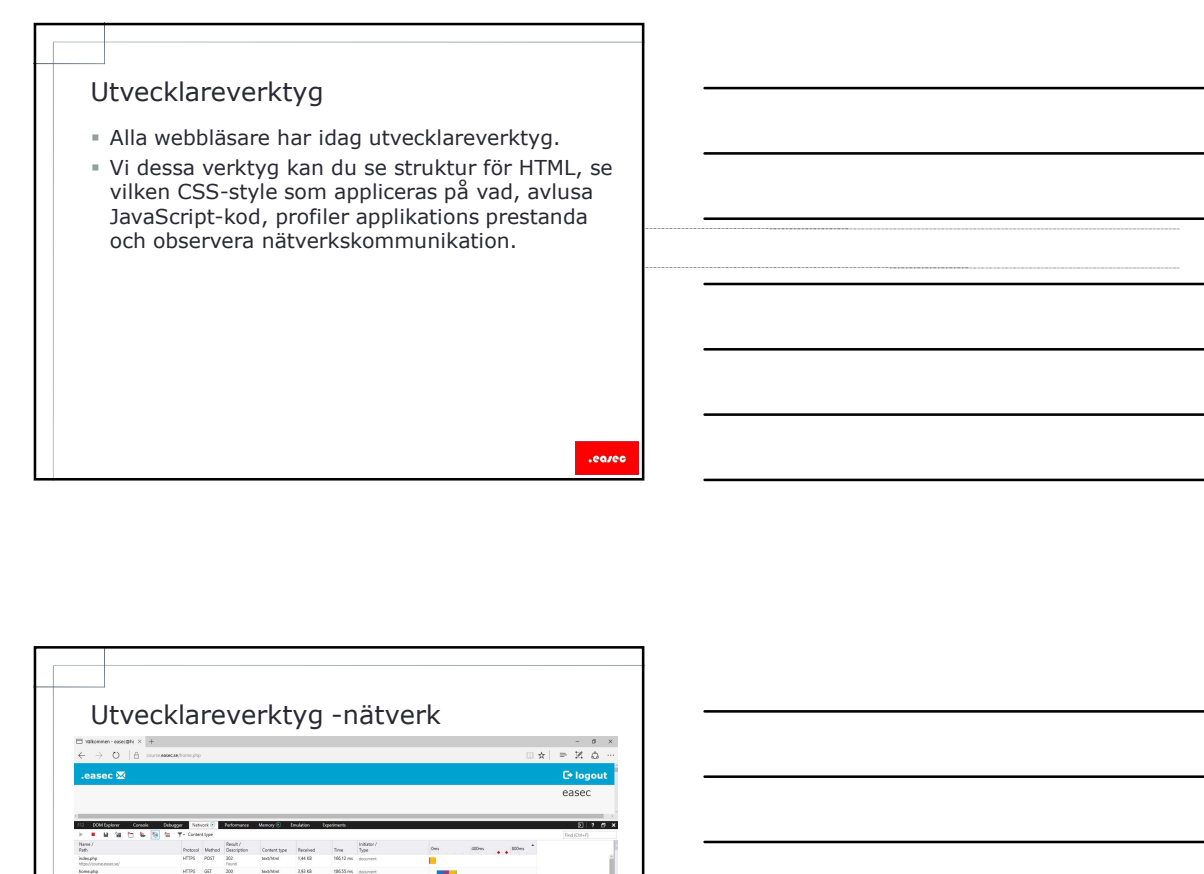

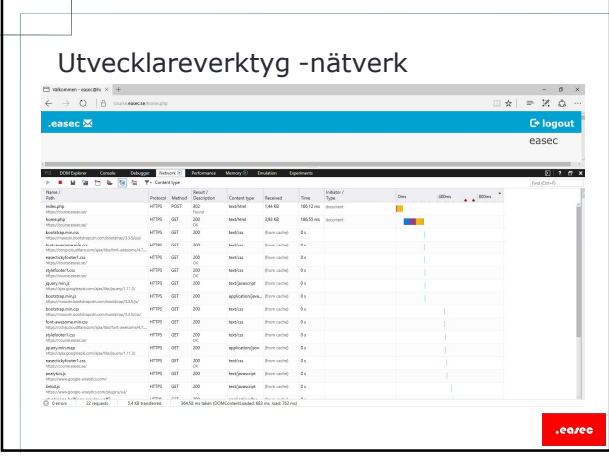

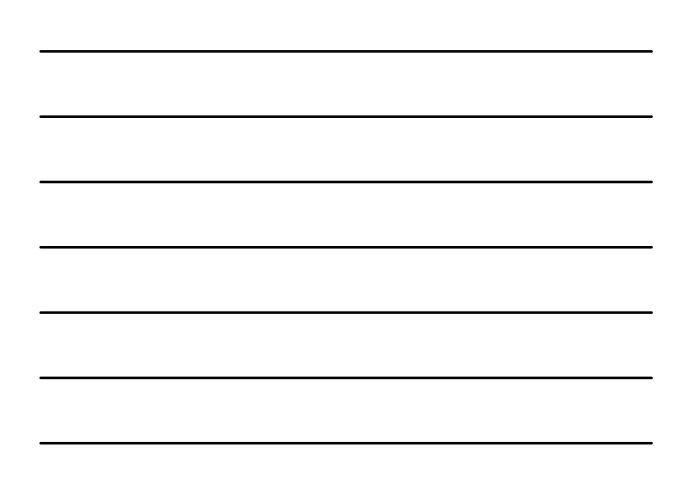

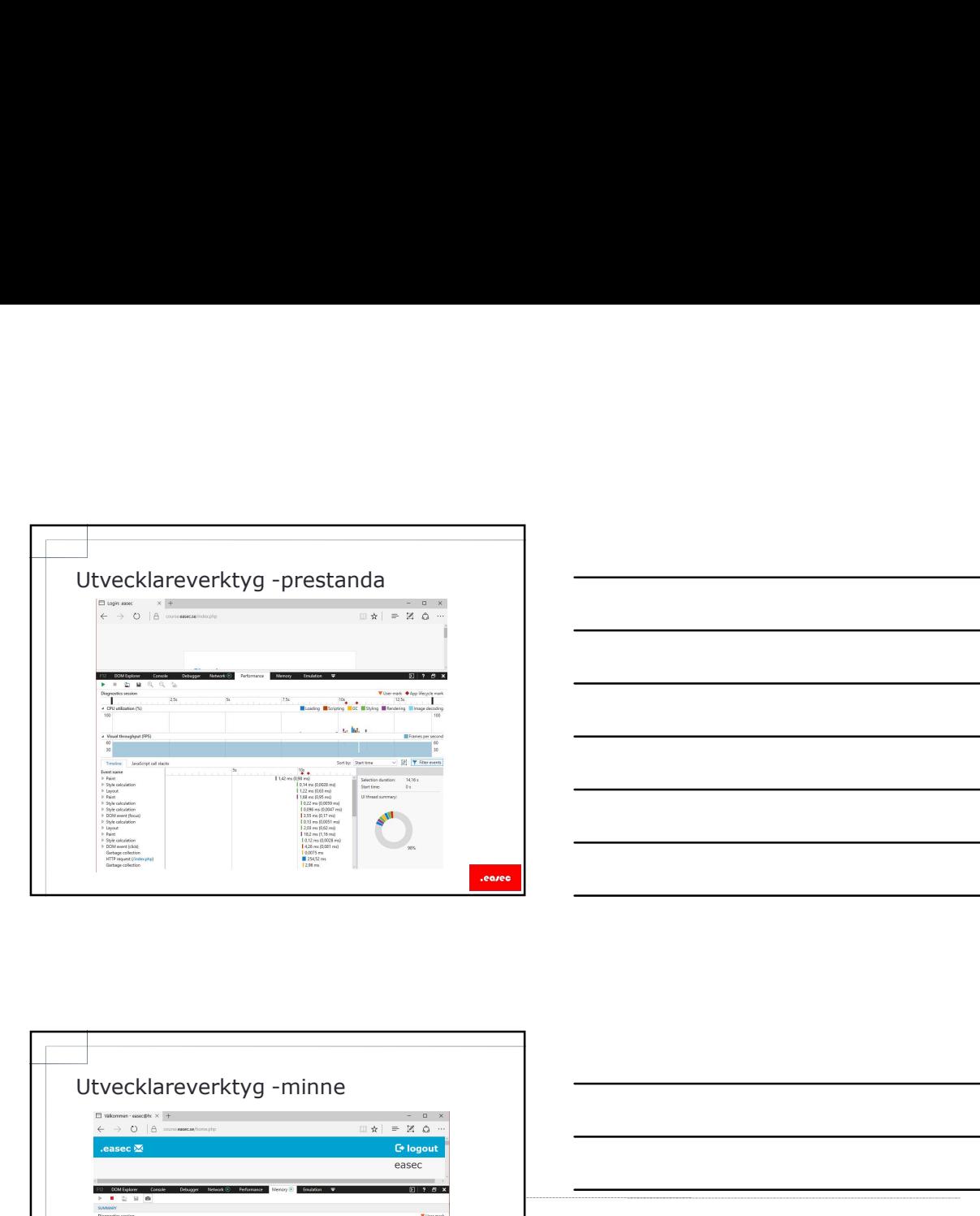

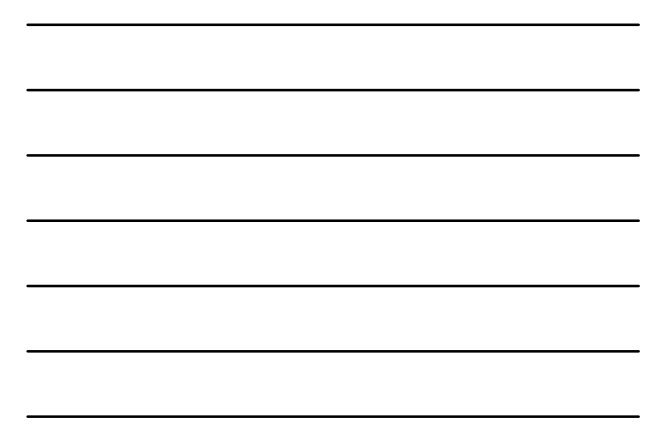

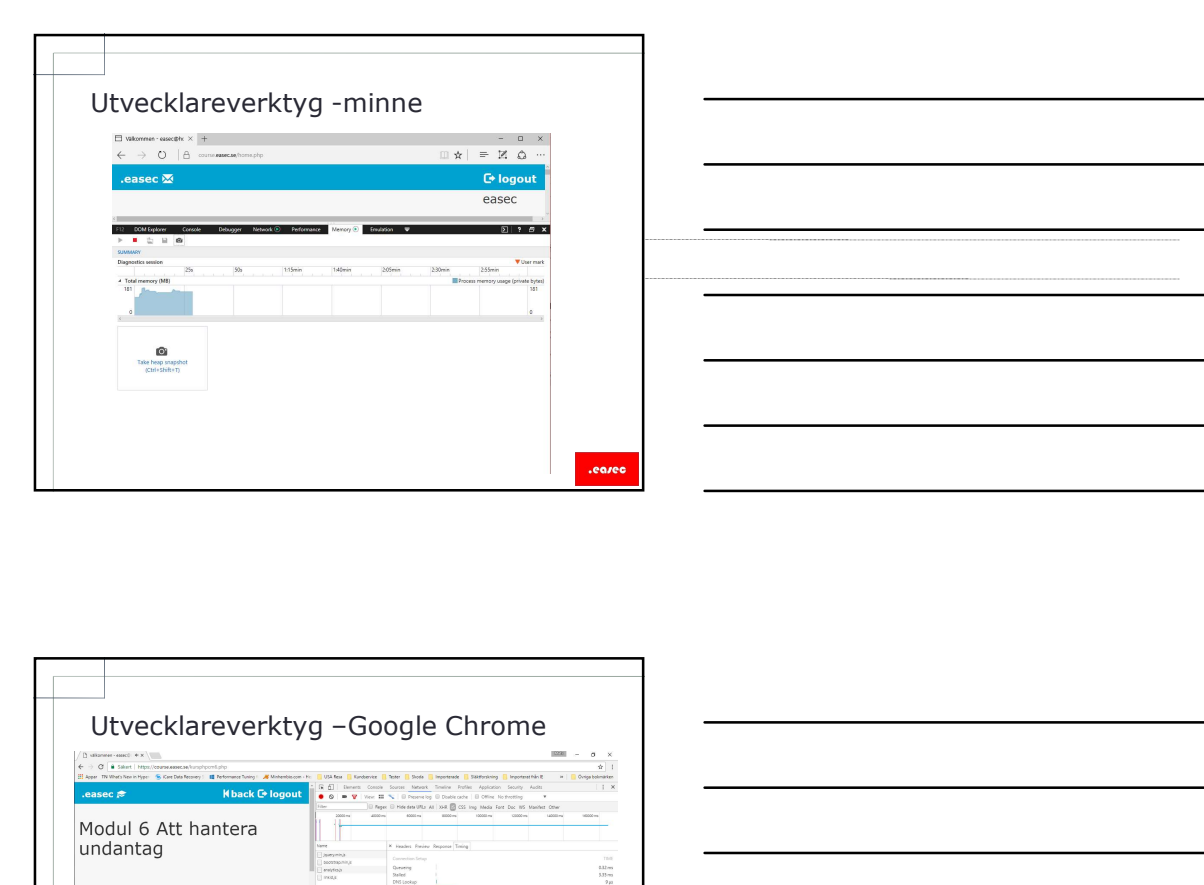

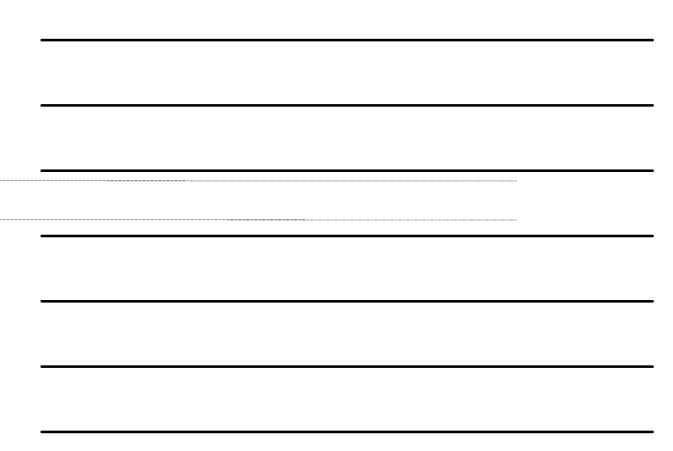

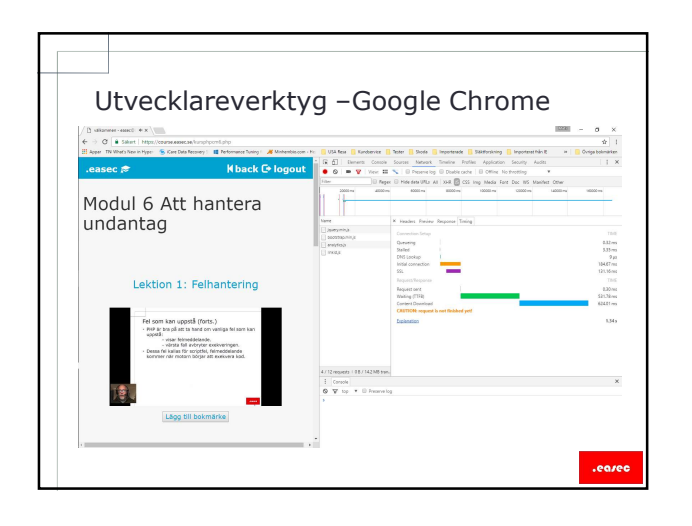

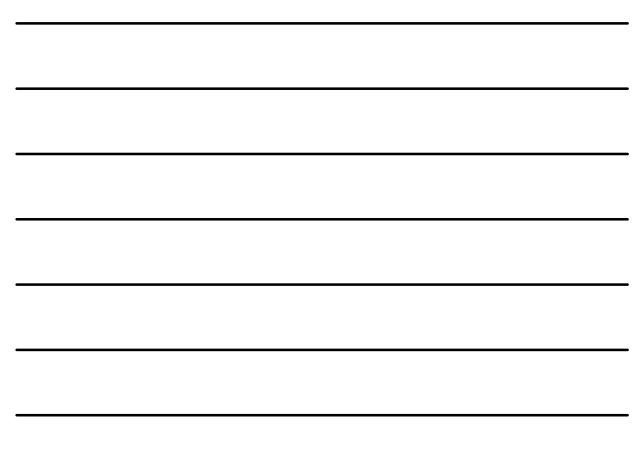

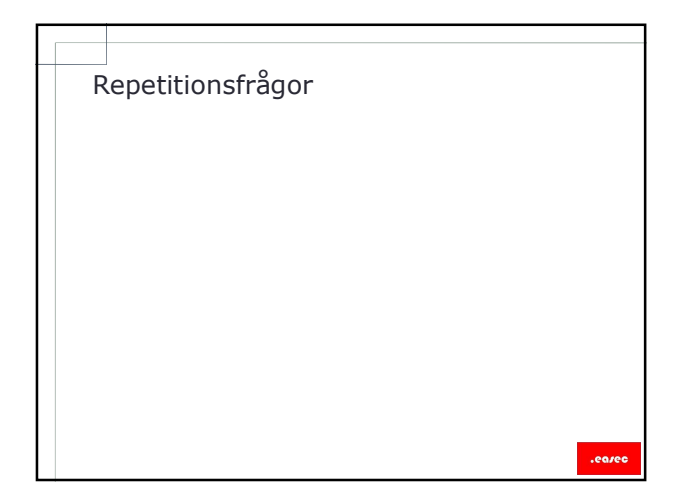